## **QGIS Application - Bug report #917 Unable to focus on qgis main window when editing attribute table**

*2008-01-21 11:35 AM - cdavila -*

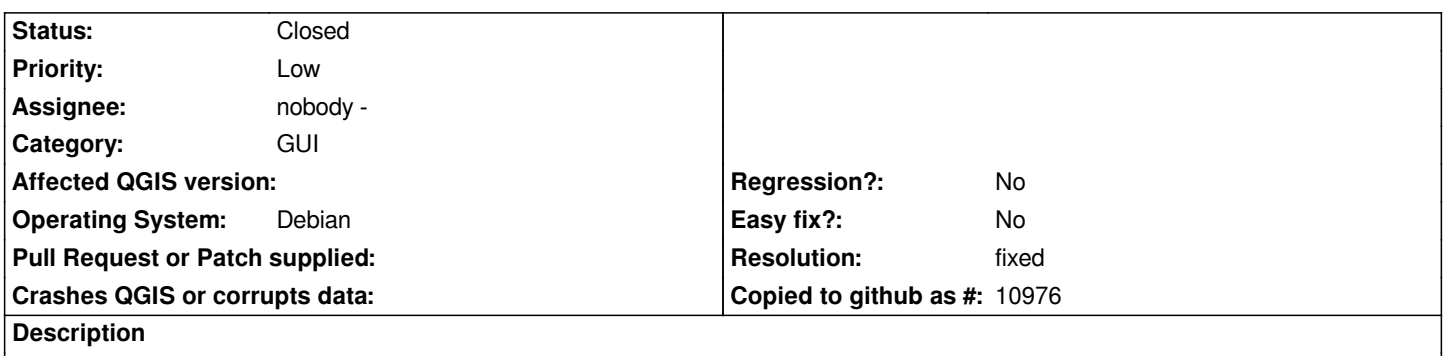

*If you open attribute table and click on "Start editing", then it's not possible to go back to qgis main window for any action.*

## **History**

## **#1 - 2008-12-19 03:13 PM - cdavilam -**

*- Resolution set to fixed*

*- Status changed from Open to Closed*

*It works correctly in 1.0.0-prev2. I don't know since when.*

## **#2 - 2009-08-22 12:57 AM - Anonymous**

*Milestone Version 1.0.0 deleted*